## **Sparkasse Uygulaması: Başka hesaplar ekleme**

**www.sparkasse-luebeck.de**

ś Sparkasse zu Lübeck

Aşağıdaki açıklama, iOS işletim sistemi için geçerlidir. Diğer mobil işletim sistemleri için işlemler biraz farklı olabilir.

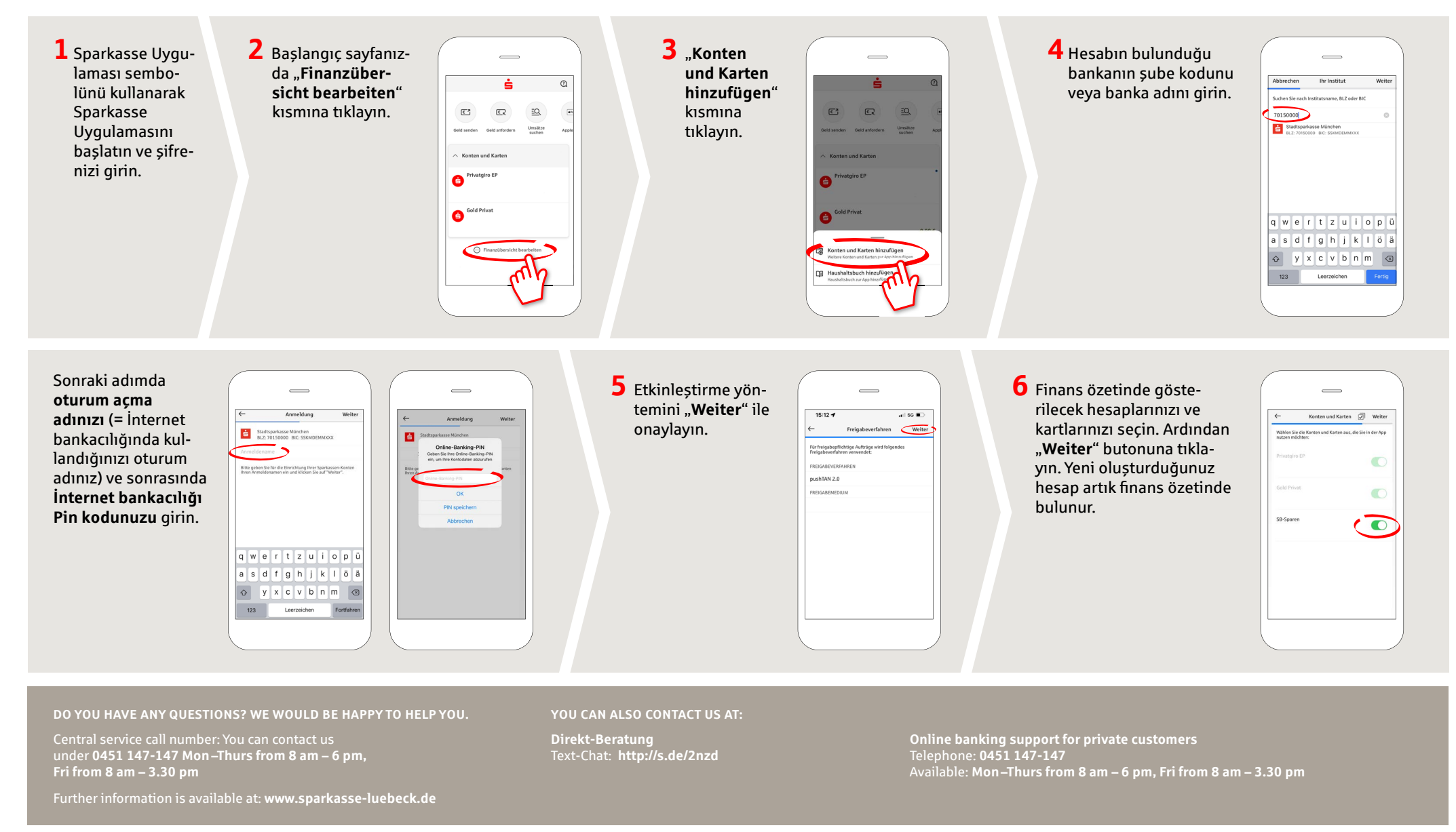